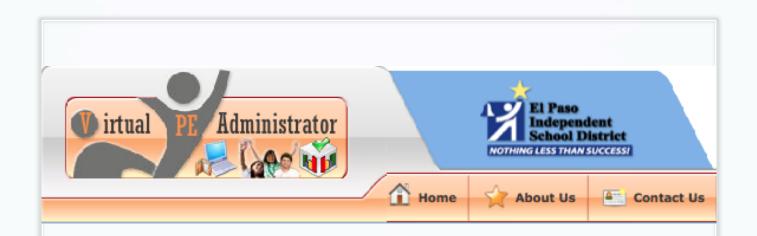

#### Virtual PE Administrator with VPETouch App

#### Welcome to the VPE Webinar!

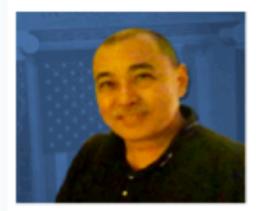

Artie Kamiya

| Personal Information: |                           |
|-----------------------|---------------------------|
| Name                  | Artie Kamiya              |
| Primary Email         |                           |
| Secondary Email       | artie@greatactivities.net |
|                       |                           |
| Contact Information:  |                           |
| Cell Phone            | (919) 818-6486            |
| Home Phone            | (800) 927-0682            |
|                       |                           |

### **The Virtual PE Administrator**

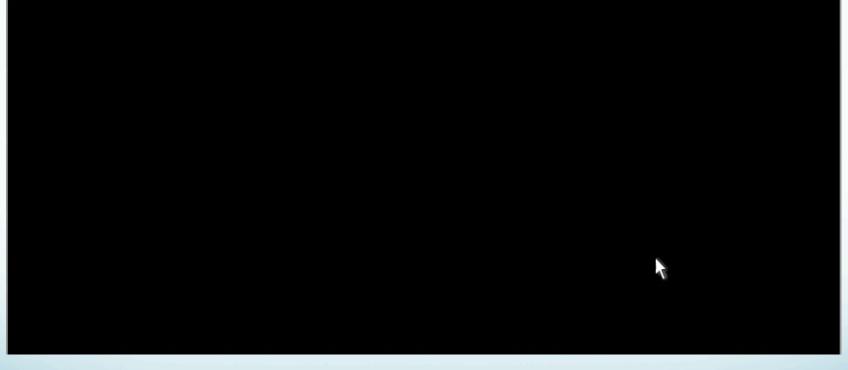

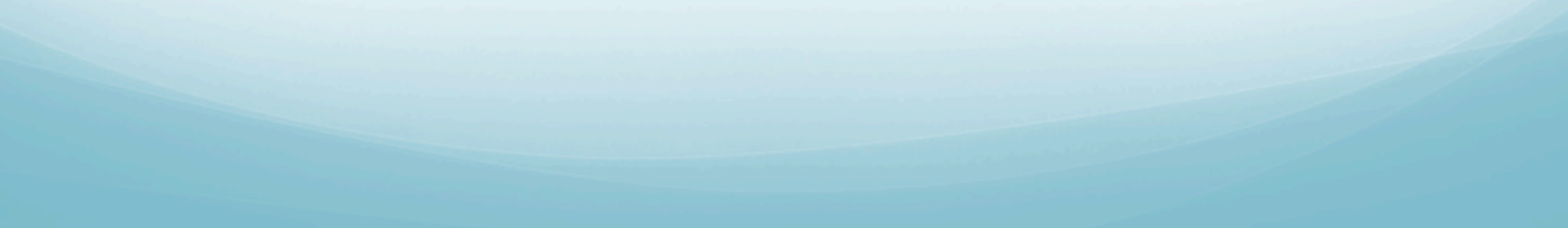

# How to Login for Today

El Paso ISD VPE Site: <u>http://vps.virtualpe.com/vpe/episd</u>

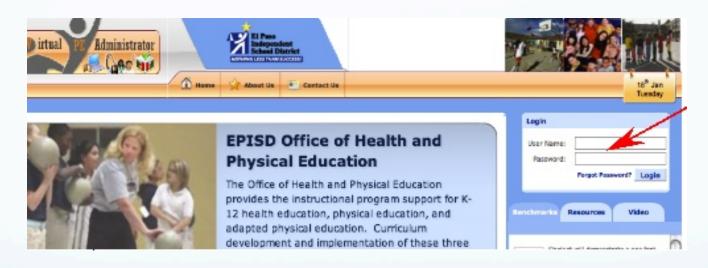

Type in the User Name and Password in Login Box.

PE Users: elpasoelem2@vpe.com, elpasomid@vpe.com, or elpasohigh@vpe.com Today's Password: 12345 (Good for today's workshop only)

### **Admin Panel**

|            | irtual PE Ada          | ministrator                                                                           |
|------------|------------------------|---------------------------------------------------------------------------------------|
|            |                        | 🚺 Home 🏹 About Us 🏝 Contact Us 🔛 Log Ou                                               |
| w          | elcome Artie [Teacher] |                                                                                       |
| P          | Change Password        | Welcome to the Admin Section.                                                         |
|            | Manage Profile         |                                                                                       |
|            | Formative Find & Sort  |                                                                                       |
| <u>384</u> | Attendance Roster      | BEGIN QUICK-START                                                                     |
| <u>384</u> | Formative Roster       |                                                                                       |
| M          | Manage Form Overlay    |                                                                                       |
| 5          | Manage School          | All video tutorials and Quick-Start folder downloads can be found in our HELP section |
| 2          | Mass Upload            | HELP > VPE OVERVIEW > QUICKSTART                                                      |
| 3          | Manage Schedule        |                                                                                       |

From your Admin Panel you can:

- (1) Change your Password,
- (2) Manage Your Profile,
- (3) Click to see the EPISD Home Page
- (4) Manage Your Weekly Teaching Schedule, and
- (5) Use the Summative and Formative Forms.

# **Change Your Password**

| irtual PE Ad                | Iministrator                            |
|-----------------------------|-----------------------------------------|
|                             | 🕺 Home 🥎 About Us 🕒 Contact Us 📮 Log Ou |
| <br>Welcome Artie [Teacher] |                                         |
| <br>Change Password         | Welcome to the Admin Section.           |
| Manage Profile              |                                         |
| Formative Find & Sort       |                                         |
| Attendance Roster           | BEGIN QUICK-START                       |
| Formative Roster            |                                         |

- Click on "Change Password"
- Enter Old password 55555 (Don't really do this!)
- Enter new password twice and press "Submit"

| Change Password   |               |
|-------------------|---------------|
| Old Password *    |               |
| New Password *    |               |
| Confirm Password* |               |
|                   | Submit Concel |
|                   | Submit Cancel |

# **Manage Your Profile**

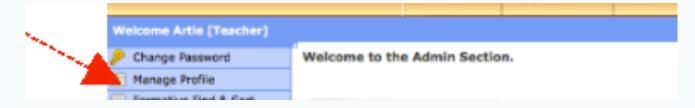

- Click on "Manage Profile"
- Click on "Edit Profile" in upper right-hand corner
- Edit and add information as needed
- Press "Save" when finished

| Edit Profile     |                           |
|------------------|---------------------------|
|                  |                           |
| First Name: *    | Artie                     |
| Last Name: *     | Kamiya                    |
| Image:           | Browse                    |
| Primary Email:*  | elpasoelem2@vpe.com       |
| Secondary Email: | artie@greatactivities.net |
| Cell Phone:      | (919) 818-6486            |
| Home Phone:      | (800) 927-0682            |
|                  | Save Cancel               |
|                  | Save concer               |

# The El Paso ISD Homepage

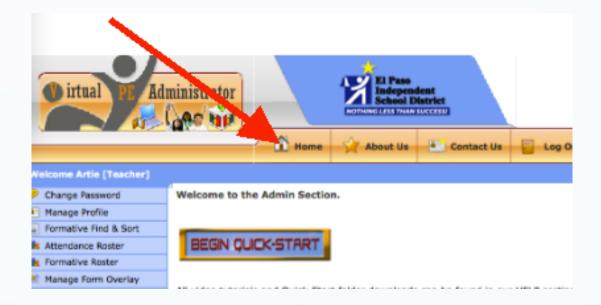

- Click on "Home" to get to:
  - ≈ EPISD Links
  - ≈ EPISD K-8 Benchmarks
  - ≈ EPISD Resources
  - ≈ EPISD Video Archives

# The El Paso ISD Homepage

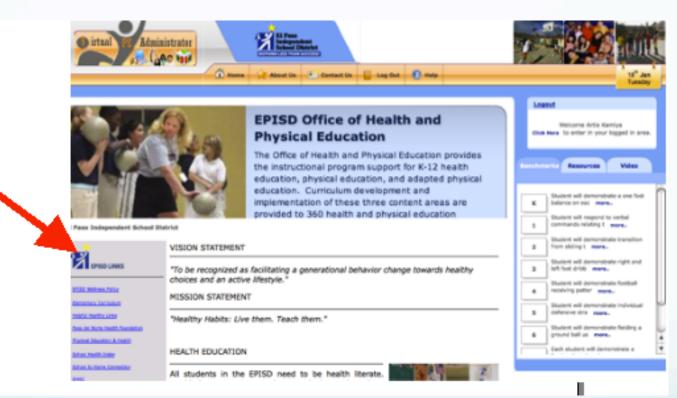

#### On the Home Page, you'll see: ≈ EPISD Links

### The El Paso ISD Homepage

| the second second                                                     | intrator<br>IO 1934                                                | Anne in Contact in Contact in Contact                                                                                                    | 1 |                                                                                                    |
|-----------------------------------------------------------------------|--------------------------------------------------------------------|----------------------------------------------------------------------------------------------------|---|----------------------------------------------------------------------------------------------------|
|                                                                       | 2.0                                                                | EPISD Office of Health and<br>Physical Education                                                                                                    |   | Leaest<br>Welcome Artie Karriya<br>Citak Here To enter in your logged in area.                                                                              |
|                                                                       |                                                                    | The Office of Health and Physical Education provides<br>the instructional program support for K-12 health<br>education, physical education, and adapted physical<br>education. Curriculum development and<br>implementation of these three content areas are<br>provided to 360 health and physical education |   | Chinanta Resources Video     Student will demonstrate a one foot     Sedence on ract memo.     Southert will report to useful     commands widting it memo. |
| *                                                                     | VISION STATEMENT                                                   |                                                                                                    | Ē | 2 Student will demonstrate transition<br>non skiling 1 mark.                                                                                                |
| ESE PED LINKS                                                         | "To be recognized as<br>choices and an active<br>MISSION STATEMENT |                                                                                                    | 1 | Shubert will demonstrate right and<br>Shubert will demonstrate furthell<br>Routert will demonstrate furthell<br>Routert will demonstrate individual         |
| testa matta 120<br>Ina ar Architekh familikan<br>Tarial Abakir A 1942 | "Healthy Habits: Live                                              | them. Teach them.*                                                                                                    | 2 | defensive stra mans.     Student will demonstrate fielding a     ground ball us mans.                                                                       |
| Advantation in the second second                                      | HEALTH EDUCATION                                                   |                                                                                                    | 7 | Sade student will demonstrate a                                                                                                    |
| Advantation Connection                                                | All students in the                                                | EPISD need to be health literate.                                                                                                    | 0 |                                                                                                    |

#### On the Home Page, you'll see: ≈ EPISD K-8 Benchmarks, click on "more" to view

#### **EPISD Resources**

| irteal Admin                                                  | intrator<br>No hajd                        | Anna in Contact in Contact in Contact                                                                                                    | Ţ      |                                                                                                    |
|---------------------------------------------------------------|--------------------------------------------|----------------------------------------------------------------------------------------------------|--------|----------------------------------------------------------------------------------------------------|
|                                                               |                                            | EPISD Office of Health and<br>Physical Education<br>The Office of Health and Physical Education provides<br>the instructional program support for K-12 health<br>education, physical education, and adapted physical |        | end<br>metorne Artie Karrije<br>revelin antor in yeur logged in area.                                                     |
| Page Independent School Di                                    | TO                                         | education. Curriculum development and<br>implementation of these three content areas are<br>provided to 360 health and physical education                                                                            | к<br>1 | Soulent will demonstrate a one foot<br>belance on race mane<br>Soulent will reasond to verbal<br>commands relating t mare |
| *                                                             | VISION STATEMENT                           |                                                                                                    | 2      | Student will demonstrate transition<br>from sliding 1 mare.                                                               |
| PED-LINES                                                     | "To be recognized as choices and an active | facilitating a generational behavior change towards healthy<br>Intestyle."                                                                                                    | 3      | Student will demonstrate right and<br>left foot dribb more.                                                               |
| ESSE WRITER AND                                               | MISSION STATEMENT                          | r                                                                                                    |        | receiving patter more                                                                                                    |
| Dermeters Contrology<br>Select President                      | "Healthy Habits: Live                      | them. Teach them.*                                                                                                    |        | Student will demonstrate individual<br>defansive stra manu-                                                               |
| here are been the Mr. Tournand an                             |                                            |                                                                                                    | 6      | Student will demonstrate fielding a ground ball us more.                                                                  |
| Partial Sheatter & resta                                      | HEALTH EDUCATION                           |                                                                                                    |        | Each student will demonstrate a                                                                                           |
| Saltana Penelik Joshu<br>Baltana An Harma Darmanikan<br>Maria |                                            | EPISD need to be health literate.                                                                                                    |        |                                                                                                    |

#### On the Home Page, you'll see: ≈ EPISD Resources, click on "Resources" tab to view

#### **EPISD Resources**

#### Click on "Show All Resources" Logout Welcome Artie Kamiya Click I. to enter in your logged in area. Resource List Benchmarks Video Showing: 1 - 11 of 11 Record(s). EPISD Middle School Comp Health Show All Resources MS Scope and Sequence Grade 6 Unit 1 A healthy foundation.pdf EPISD Middle School Comp Healt... Grade 6 Unit 2 Understanding Your Body.pdf EPISD QPE Guide & Specs Grade 6 Unit 3 Promoting Physical Health.pdf Grade 6 Unit 4 Staying Safe.pdf All PE Power Standards Tea... Grade 6 Unit 5 Staying Well.pdf Grade 6 Unit 6 Drug Prevention.pdf Grade 6 Unit 7 Protecting Your Health.pdf Grade 7 Unit 1 Understanding Yourself and Others.p Grade 7 Unit 2 Staying Safe.pdf Grade 7 Unit 3 Keeping Your Body Healthy.pdf Grade 7 Unit 4 Nutrition .pdf Grade 7 Unit 5 Protecting Your Health-A.pdf Grade 7 Unit 6 Drug Prevention.pdf 8th Grade Unit 1 Your Body Systems.pdf ≈ Click on the "Wooden Figure" to view 8th Grade Unit 2 Understanding Your Body.pdf 8th Grade Unit 3 Diseases and Disorders.pdf

All PE Power Standards Teacher Handbooks

PE PowerPoint Presentations

I + K-HS PE Power Standards Charts

PE Lessons (K-5)

Image: PE Lessons (6-HS)

In Word • PE Resources (K-5) in Word

In Word • PE Resources (6-HS) in Word

Image: PE Music for Dances

EPISD Primary "Be Active Kit"

≈ Click on the "Wooden Figure" to view
 ≈ Click on the "Wooden Figure" again to close
 ≈ Click on the "Close" Button at upper right-hand

### **EPISD Video Archives**

#### ≈ Click on "Video"

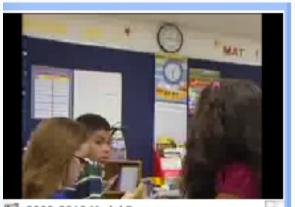

÷

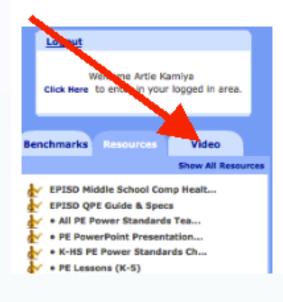

≈ Click on the "Camera Icon" to open and close
≈ Click on the ""Video 1" to view video

### **Back to Your Admin Panel**

#### ≈ Click on "Click Here"

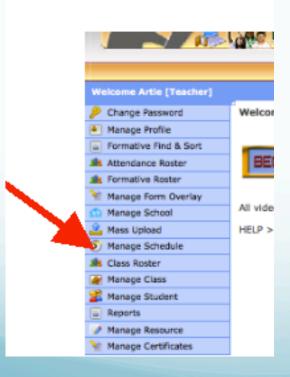

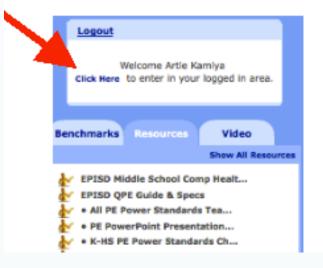

#### Click on "Manage Schedule" to see schedule

### **Daily Schedule**

≈ Click on "Green/Orange" icon

#### ≈ To open Class Roster to see students

|            |             |           | Print   | Roster Res   |
|------------|-------------|-----------|---------|--------------|
| Standard D | escription: |           |         |              |
|            |             |           |         | Click on sta |
|            |             |           |         |              |
| ID         | First Name  | Last Name | Passing | Date         |
| F001       | Missy 🗎     | Anderson  | 75%     | 16 Dec,      |
| 002        | Samuel 🗎    | Zinn      | 80%     | 16 Dec,      |
| F003       | Kerry 🗎     | Luck      | 60%     | 16 Dec,      |
| F004       | Mark 🗎      | Bailey    | 60%     | 16 Dec,      |
| F005       | Sam 🗎       | Jones     | 80%     | 16 Dec,      |
| F006       | Christy 🗎   | Zinn      | 100%    | 16 Dec,      |
| F007       | Jack 🗎      | Williams  | 75%     | 16 Dec,      |
| F008       | Mary 🗎      | Detroit   | 100%    | 16 Dec,      |
| F009       | Johnny 🗎    | Action    | 100%    | 16 Dec,      |
| F010       | Fred 🗎      | Goldsmith | 100%    | 16 Dec,      |
| F011       | Helen 🗎     | Gonzales  | 75%     | 16 Dec,      |
| F012       | Lupe 🗎      | Abrahams  | 100%    | 16 Dec,      |
|            |             |           |         |              |

| • • • •              | 08:00 AM - 08:59 AN                                                                           | 4 (Sally Jordan / Grade5)    |  |
|----------------------|-----------------------------------------------------------------------------------------------|------------------------------|--|
| 9 m 10 1             | 09:00 AM - 09:59 AN                                                                           | 4 (Edna Morales / Gradel)    |  |
| 10 <sup>80</sup> 🕂 🖄 | 10:00 AM - 10:59 AM                                                                           | 4 (Richard Higgins / Grade2) |  |
| 11 <sub>00</sub> 0 1 | 11:00 AM - 11:59 AN                                                                           | (Emily Abernathy / Grade3)   |  |
| 12 <sup>pm</sup> 🕂 🔊 | 12:10 PM - 12:40 PM                                                                           | (Donna Angel / Kindergarten) |  |
|                      |                                                                                               |                              |  |
| 1m 0 1               | 01:00 PM - 01:59 PM                                                                           | (Donna Douse / Grade4)       |  |
|                      |                                                                                               |                              |  |
| 3                    |                                                                                               |                              |  |
|                      | 321                                                                                           |                              |  |
| 3                    |                                                                                               |                              |  |
| 3                    | 321                                                                                           |                              |  |
| 3                    | 3 2 1<br>2 3 3<br>1 3 3                                                                       |                              |  |
| 3                    | 3     2     1       2     3     3       1     3     3       3     3     3                     |                              |  |
| 3                    | 3     2     1       2     3     3       1     3     3       3     3     3       3     3     3 |                              |  |

#### **Class Roster View**

#### ≈ Click on "Benchmark" to see description

| Roster Result View                                                                                                    |      |                                           |                        |              | Print Rost          | ter Result                        |
|----------------------------------------------------------------------------------------------------|------|-------------------------------------------|------------------------|--------------|---------------------|-----------------------------------|
| Search =<br>Student ID/Name:                                                                                               | 2    | Description:<br>nt will respond to verbal | commands relating to m | ovement: Sta | rt. Stop. Slow. Fas | 8. Right. Left. Forward. Schward. |
| Roster Info.                                                                                                    | ID   | First Name                                | Last Name              |              | Passing C           | Date 1.1 1.2                      |
| School: Demo Elementary                                                                                                    | F001 | Missy 🗎                                   | Anderson               | 50%          | 18 Jan, 2011        | 12                                |
| Grade: Grade1                                                                                                    | F002 | Samuel 🗎                                  | Zinn                   | 50%          | 18 Jan, 2011        | 1 2                               |
| Class: 101                                                                                                    | F011 | Helen 🗎                                   | Gonzales               | 75%          | 16 Dec, 2010        | 2 2 1 2                           |
| Teacher: Edna Morales                                                                                                    | F012 | Lupe 🗎                                    | Abrahams               |              | 18 Jan, 2011        |                                   |
| Date: Tue, Jan 18, 2011                                                                                                    | F005 | Sam 🗎                                     | Jones                  | 50%          | 18 Jan, 2011        | 21                                |
| Form Overlay =                                                                                                    | F006 | Christy 🗎                                 | Zinn                   | 100%         | 18 Jan, 2011        | 2                                 |
| Select Summative Form:                                                                                                    | F007 | Jack 🗎                                    | Williams               | 0%           | 18 Jan, 2011        |                                   |
| Select                                                                                                    | F008 | Mary 🗎                                    | Detroit                |              | 18 Jan, 2011        |                                   |
| Select Formative Form:                                                                                                    | F009 | Johnny 🗎                                  | Action                 |              | 18 Jan, 2011        |                                   |
| Select 🗘                                                                                                    | F010 | Fred 🗎                                    | Goldsmith              |              | 18 Jan, 2011        |                                   |
| Dally Dashbarad                                                                                                    | F003 | Kerry 🗎                                   | Luck                   | 33.33%       | 18 Jan, 2011        | 2 1 1 .                           |
| Daily Dashboard                                                                                                    | F004 | Mark 🗎                                    | Bailey                 | 0%           | 18 Jan, 2011        | 1 1                               |
| Scale/Rubric<br>(1) Not Developed:<br>Not Developed (Meets six overs<br>criteria)                                          |      |                                           |                        |              |                     |                                   |
| <ol> <li>Developing:<br/>Developing (Meets seven criteria<br/>(3) Achieved:<br/>Achieved (Meets eight criteria)</li> </ol> | )    | 🐂 ≈ The                                   | "Scale/Ru              | ubric"       | appear              | s here                            |

### **Entering Scores**

≈ Click on boxes to enter scores

#### Standard Description:

1.1: Student will respond to verbal commands relating to movement: Start. Stop

| ID   | First Nar | ne Last Name | e Pas | sing Date       | • | 1 | .1 | 1.2 |
|------|-----------|--------------|-------|-----------------|---|---|----|-----|
| F001 | Missy 🗎   | Anderson     | 50%   | 18 Jan,<br>2011 | 1 | 2 |    |     |
| F002 | Samuel 🗎  | Zinn         | 50%   | 18 Jan,<br>2011 | 1 |   | 2  |     |
| F011 | Helen 🗎   | Gonzales     | 75%   | 16 Dec,<br>2010 | 2 | 2 | 1  | 2   |
| F012 | Lupe 🗎    | Abrahams     |       | 18 Jan,<br>2011 |   |   |    |     |
| F005 | Sam 🗎     | Jones        | 50%   | 18 Jan,<br>2011 |   |   | 2  | 1   |

Enter scores of "1" or "2" to indicate students not yet achieving EL Paso ISD Benchmarks

# **Assign Default Value (3)**

- ≈ Click to Assign Default Value of 3
- ≈ All empty boxes convert to 3's

Assign Default Value Close

| First<br>Name | Last Pa<br>Name | ssing Dat | e               | 1.1 | 1.2 | 1.3 | 1.4 | 1.5 |
|---------------|-----------------|-----------|-----------------|-----|-----|-----|-----|-----|
| Lupe 🗎        | Abrahams        | 100%      | 18 Jan,<br>2011 |     | 3   | 3   | 3   | 3   |
| Fred 🗎        | Goldsmith       | 100%      | 18 Jan,<br>2011 |     | 3   | 3   | 3   | 3   |
| Johnny 🎽      | Action          | 100%      | 18 Jan,<br>2011 |     | 3   | 3   | 3   | 3   |
| Mary 🗎        | Detroit         | 100%      | 18 Jan,<br>2011 |     | 3   | 3   | 3   | 3   |
| Jack 🗎        | Williams        | 75%       | 18 Jan,<br>2011 |     | 3   | 1   | 3   | 3   |
| Christy 🎽     | Zinn            | 100%      | 18 Jan,<br>2011 |     | 3   | 2   | 3   | 3   |

|                                                                                                    |            |           |              |           | Roster Info.               |              | 10                        |
|----------------------------------------------------------------------------------------------------|------------|-----------|--------------|-----------|----------------------------|--------------|---------------------------|
|                                                                                                    |            |           |              |           | School: Der                | mo Elementa  | K001                      |
| - F                                                                                                    | orm        | Over      | rlavc        |           | Grade: Kin                 | dergarten    | K002                      |
|                                                                                                    | UIII       |           | iays         |           | Class: KO:                 | L            | K003                      |
|                                                                                                    |            |           |              |           | Teacher: Dor               | nna Angel    | K004                      |
| <ul> <li>≈ Select Form from Pull-Down</li> <li>≈ Click on Magnifying Glass to open</li> <li>Form Overlay</li> </ul> |            |           |              |           |                            | 11 кооз      |                           |
|                                                                                                    |            |           |              |           |                            | у            | _ кооб                    |
| ~ onex on magnifying class to open                                                                                  |            |           |              | 1         | Select Summative Form:     |              |                           |
|                                                                                                    |            |           |              | (         | Fitnessgram                | (DM)         | 🗊 🔍 🕌                     |
|                                                                                                    |            |           |              | 1         | Select Formative Form:     |              |                           |
| ID                                                                                                    | First Name | Last Name | Date         | Pace<br># | er Sit & Reach<br>inches 7 | Push-Up<br># | s Trunk<br>Lift<br>inches |
| K001                                                                                                    | Angela     | Adams     | 18 Jan, 2011 | 13        | 2                          | 5            | 6                         |
| K002                                                                                                    | Benji      | Jones     | 04 Sep, 2010 | 15        | 6                          | 1            | 2                         |
| K003                                                                                                    | Katrina    | Brown     | 18 Jan, 2011 | 22        | 3                          | 18           | 4                         |
| K004                                                                                                    | Jim        | Cooke     | 04 Sep, 2010 | 6         | 8                          | 12           | 5                         |
| K005                                                                                                    | Alex       | Apple     | 12 Jan, 2011 | 34        | 2                          | 2            | 2                         |
| K006                                                                                                    | Sandi      | Jackson   | 12 Jan, 2011 | 17        | 2                          | 1            | 1                         |
| K007                                                                                                    | Jack       | Davis     | 12 Jan, 2011 | 34        | 22                         | 12           | 11                        |

#### Fitnessgram Scores

### **Form Overlays**

- ≈ Can Print and E-Mail Student Certificates if desired
- ≈ Can add personalized message as needed

|      |            |           | oster Student Result List                         | Print Send Email Close in     |  |  |
|------|------------|-----------|---------------------------------------------------|-------------------------------|--|--|
| ID   | First Name | Last Name | Certificate Issued Certific<br>rinter Orientation | ate Not Issued <u>Message</u> |  |  |
| K001 | Angela     | Adams     | # Name                                            | Result                        |  |  |
| K002 | Benji      | Jones     | <u> </u>                                          | 3                             |  |  |
| K003 | Katrina    | Brown     | E 1 Alex Apple                                    | Pass 3                        |  |  |
| K004 | Jim        | Cooke     | 2 Jack Davis                                      | Pass 2                        |  |  |
| K005 | Alex       | Apple     | 3 Donna Freeze                                    | Pass 2                        |  |  |
| K006 | Sandi      | Jackson   | 12 Jan, 2011 17 2                                 | 1 1                           |  |  |
| K007 | Jack       | Davis     | 12 Jan, 2011 34 22                                | 12 11                         |  |  |

#### **Fitnessgram Scores**

### **Form Overlays**

- ≈ Select Form from Pull-Down
- ≈ Click on Magnifying Glass to open

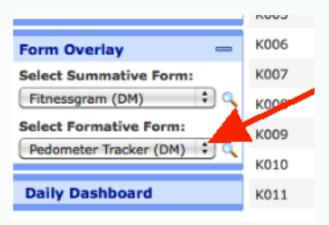

#### **Pedometer Tracker**

| First Name | Last Name | Wed Thu Fri Mon Tue Wed Thu Fr    | Gain<br>Start For<br># Today<br># | Personal Daily<br>Best Average<br>Gain # | Total |
|------------|-----------|-----------------------------------|-----------------------------------|------------------------------------------|-------|
| Angela     | Adams     | 800 910 911 900 900 901 2000 200  | 900 1100                          | 1100 869                                 | 13022 |
| Benji      | Jones     | 800 910 956 900 900 902 2000 200  | 900 1100                          | 1100 872                                 | 13068 |
| Katrina    | Brown     | 800 910 890 900 900 903 2000 200  | 900 1100                          | 1100 867                                 | 13003 |
| Jim        | Cooke     | 800 910 893 900 900 904 2000 200  | 900 1100                          | 1100 868                                 | 13007 |
| Alex       | Apple     | 800 910 678 900 900 905 2000 200  | 900 1100                          | 1100 853                                 | 12793 |
| Sandi      | Jackson   | 500 600 600 800 800 1000 1000 100 | 500 1500                          | 1500 620                                 | 9300  |
| Jack       | Davis     | 500 600 600 800 800 1000 1000 100 | 500 -400                          | 500 494                                  | 7400  |
| Donna      | Freeze    | 500 600 600 800 800 1000 1000 100 | 500 -300                          | 500 500                                  | 7500  |
| Tom        | Toons     | 500 600 600 800 800 1000 1000 100 | 500 -200                          | 500 507                                  | 7600  |
| Mikial     | Thomas    | 500 600 600 800 800 1000 1000 100 | 500 -100                          | 500 514                                  | 7700  |
| Fanta      | Folks     | 500 600 600 800 800 1000 1000 100 | 500 0                             | 500 520                                  | 7800  |

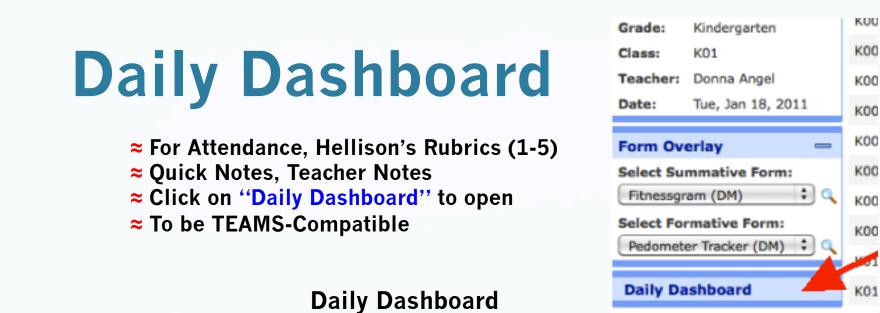

| First Name | Last Name | \land Date     | At      | Ch     | Qn                 | Tn |
|------------|-----------|----------------|---------|--------|--------------------|----|
| Angela     | Adams     | Tue 01/18/2011 | Present | 2      | Frequent Reminders |    |
| Benji      | Jones     | Tue 01/18/2011 | select  | select | select             |    |

### **VPETouch Application**

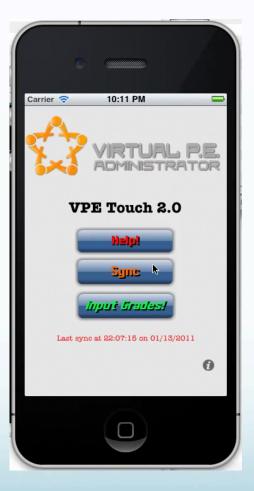